## IBM Program usage and installation report instructions

## WebSphere Voice Response Server Help Guide

Please see below the additional help in collecting deployment information for your IBM Software. (You may need to zoom in to more easily view the screenshots.)

For each server, obtain a screenshot(s) that clearly shows the number of available ports as seen in the sample screenshot provided below.

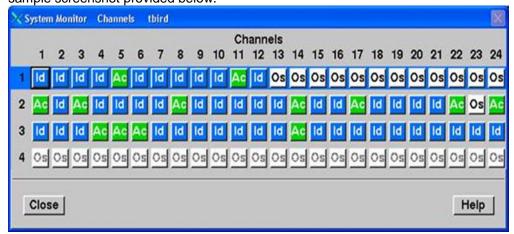